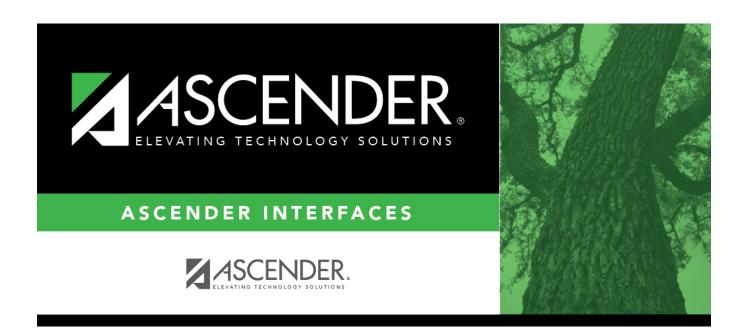

## **AP Test Scores Import**

## **Table of Contents**

| AP Test Scores Import (2017) |  |
|------------------------------|--|
| AP Test Scores Import (201/) |  |

# **AP Test Scores Import (2017)**

| Column<br># | Column Name                          | Optional | Data Type    | Comment                                                                                                    |  |  |
|-------------|--------------------------------------|----------|--------------|----------------------------------------------------------------------------------------------------|--|--|
| Student     | Student Information                  |          |              |                                                                                                    |  |  |
| 1           | AP Number                            | No       | VARCHAR2(8)  | Student's AP registration number for this exam administration. This is unique per student per administration year.                                                                                                    |  |  |
| 2           | Last Name                            | No       | VARCHAR2(15) | The student's surname.                                                                                                    |  |  |
| 3           | First Name                           | No       | VARCHAR2(12) | The student's given name.                                                                                                    |  |  |
| 4           | Middle Initial                       | Yes      | VARCHAR2(1)  | The student's middle initial.                                                                                                    |  |  |
| 5           | Student Street<br>Address 1          | Yes      | VARCHAR2(30) | First line of the student's street address                                                                                                    |  |  |
| 6           | Student Street<br>Address 2          | Yes      | VARCHAR2(30) | Second line of the student's street address                                                                                                    |  |  |
| 7           | Student Street<br>Address 3          | Yes      | VARCHAR2(30) | Third line of the student's street address                                                                                                    |  |  |
| 8           | Student State                        | Yes      | VARCHAR2(2)  | Domestic Only                                                                                                    |  |  |
| 9           | Student Zip Code                     | Yes      | VARCHAR2(9)  | Domestic Only                                                                                                    |  |  |
| 10          | Student Province                     | Yes      | VARCHAR2(32) | International Only                                                                                                    |  |  |
| 11          | Student International<br>Postal Code | Yes      | VARCHAR2(10) | International Only                                                                                                    |  |  |
| 12          | Student Country<br>Code              | Yes      | VARCHAR2(3)  | International Only                                                                                                    |  |  |
| 13          | Sex                                  | No       | VARCHAR2(1)  | M = Male, F = Female, U = Unknown                                                                                                    |  |  |
| 14          | Date of Birth                        | Yes      | VARCHAR2(6)  | Format = MMDDYY                                                                                                    |  |  |
| 15          | Social Security<br>Number            | Yes      | VARCHAR2(9)  | The nine-digit number of identification assigned to the student by the Social Security Administration                                                                                                    |  |  |
| 16          | School ID                            | Yes      | VARCHAR2(20) |                                                                                                    |  |  |
| 17          | Education Level                      | No       | VARCHAR2(2)  | 3 = < 9th Grade, 4 = 9th Grade, 5 = 10th<br>Grade, 6 = 11th Grade, 7 = 12th Grade, 8<br>= No longer in high school, 11 = Unknown                                                                                                    |  |  |
| 18          | Filler                               | Yes      | VARCHAR2(3)  |                                                                                                    |  |  |
| 19          | Ethnic Group 2015<br>and Prior       | Yes      | VARCHAR2(2)  | Code representing the race/ethnicity that the student has self-reported. The following race and ethnicity values are only valid for the 2015 and prior admins: 0 = I do not wish to respond; 1 = American Indian or Alaska Native; 2 = Asian, Asian American, or Pacific Islander; 3 = Black or African American; 4 = Hispanic; 5 = Mexican or Mexican American; 6 = Puerto Rican; 7 = Other Hispanic, Latino, or Latin American; 9 = White; 10 = Other. If viewing a student record for the 2016 exam administration or after, this field will be blank. Refer to fields 243 and 244 for race/ethnicity data. |  |  |

| Column<br># | Column Name                                                                  | Optional  | Data Type    | Comment                                                                                                    |
|-------------|------------------------------------------------------------------------------|-----------|--------------|----------------------------------------------------------------------------------------------------|
| Student     | Information                                                                  | •         |              |                                                                                                    |
| 20          | Student Search<br>Indicator                                                  | No        | VARCHAR2(1)  | Identifies whether the student chose to participate in the College Board Student Search Service. $Y = Yes$ , $N = No$                                                                                                    |
| 21          | Best Language                                                                | Yes       | VARCHAR2(1)  | Indicates which language the student knows best. 1 = English Only, 3 = English and Another, 4 = Another, 0 = No Response                                                                                                    |
| Previous    | Al Information (Occ                                                          | urs 2 tim | es)          |                                                                                                    |
| 22          | Previous AI Year [N]<br>(where n represents<br>the number of<br>occurrences) | Yes       | VARCHAR2(2)  | Format = YY (year that student attended a previous school)                                                                                                    |
| 23          | Previous AI Code [N]<br>(where n represents<br>the number of<br>occurrences) | Yes       | VARCHAR2(6)  | Unique code representing the school that student previously attended. Six digits, with leading zeros, if applicable.                                                                                                    |
| Awards I    | nformation (Occurs                                                           | 6 times)  |              |                                                                                                    |
| 26          | Award Type [N]<br>(where n represents<br>the number of<br>occurrences)       | Yes       | VARCHAR2(2)  | 01 = AP Scholar, 02 = AP Scholar with<br>Honor, 03 = AP Scholar with Distinction, 04<br>= State AP Scholar, 05 = National AP<br>Scholar, 06 = National AP Scholar<br>(Canada), 07 = AP International Diploma,<br>08 = DoDEA AP Scholar, 09 = International<br>AP Scholar, 12 = National AP Scholar<br>(Bermuda), 13 = AP Capstone Diploma, 14<br>= AP Seminar and Research Certificate |
| 27          | Award Year [N]<br>(where n represents<br>the number of<br>occurrences)       | Yes       | VARCHAR2(2)  | Format = YY (year in which the student qualified for the award)                                                                                                    |
| High Sch    | ool Information                                                              |           |              |                                                                                                    |
| 38          | Al Code                                                                      | No        | VARCHAR2(6)  | Unique code identifying the school the student attended at the time of the exam administration. Six digits, with leading zeros, if applicable                                                                                                    |
| 39          | Institution Name                                                             | Yes       | VARCHAR2(30) | Name of the school the student attended at the time of the exam administration                                                                                                    |
| 40          | Al Street Address 1                                                          | Yes       | VARCHAR2(30) | First line of the street address of the school                                                                                                    |
| 41          | Al Street Address 2                                                          | Yes       | VARCHAR2(30) | Second line of the street address of the school                                                                                                    |
| 42          | Al Street Address 3                                                          | Yes       | VARCHAR2(30) | Third line of the street address of the school                                                                                                    |
| 43          | AI State                                                                     | Yes       | VARCHAR2(2)  | Domestic Only                                                                                                    |
| 44          | AI Zip Code                                                                  | Yes       | VARCHAR2(5)  | Domestic Only                                                                                                    |
| 45          | AI Province                                                                  | Yes       | VARCHAR2(32) | International Only                                                                                                    |
| 46          | Al International<br>Postal Code                                              | Yes       | VARCHAR2(10) | International Only                                                                                                    |
| 47          | Al Country Code                                                              | Yes       | VARCHAR2(3)  | International Only                                                                                                    |

| Column<br># | Column Name                                                             | Optional   | Data Type     | Comment                                                                                                    |
|-------------|-------------------------------------------------------------------------|------------|---------------|----------------------------------------------------------------------------------------------------|
| Student     | Information                                                             |            |               |                                                                                                    |
| College     | Institution Informati                                                   | on (Colle  | ge Requested  | on the Student's Answer Sheet)                                                                                                    |
| 48          | College Code                                                            | Yes        | VARCHAR2(6)   | Format = 00####. Unique code identifying the college, university, or scholarship program to which the student has requested to send AP scores                      |
| 49          | Contact Name                                                            | Yes        | VARCHAR2(30)  | The contact within the institution to which the student has requested to send AP scores                                                                            |
| 50          | Institution Name                                                        | Yes        | VARCHAR2(30)  | The name of the institution to which the student has requested to send AP scores                                                                                   |
| 51          | DI Street Address 1                                                     | Yes        | VARCHAR2(30)  | First line of the street address of the institution                                                                                                    |
| 52          | DI Street Address 2                                                     | Yes        | VARCHAR2(30)  | Second line of the street address of the institution                                                                                                    |
| 53          | DI Street Address 3                                                     | Yes        | VARCHAR2(30)  | Third line of the street address of the institution                                                                                                    |
| 54          | DI State                                                                | Yes        | VARCHAR2(2)   | Domestic Only                                                                                                    |
| 55          | DI Zip Code                                                             | Yes        | VARCHAR2(5)   | Domestic Only                                                                                                    |
| 56          | DI Province                                                             | Yes        | VARCHAR2(32)  | International Only                                                                                                    |
| 57          | DI International<br>Postal Code                                         | Yes        | VARCHAR2(10)  | International Only                                                                                                    |
| 58          | DI Country Code                                                         | Yes        | VARCHAR2(3)   | International Only                                                                                                    |
| Exam In     | formation (Occurs 3                                                     | ) times) - | Listed by mos | st recent exam(s) first                                                                                                    |
| 59          | Admin Year [N] (where n represents the number of occurrences)           | No         | VARCHAR2(2)   | Format = YY (year in which the student took the exam)                                                                                                    |
| 60          | Exam Code [N](where n represents the number of occurrences)             | No         | VARCHAR2(2)   | Unique code representing the exam the student took. Refer to section below for the full list of valid exam codes and exam names.                                   |
| 61          | Exam Grade [N]<br>(where n represents<br>the number of<br>occurrences)  | Yes        | VARCHAR2(1)   | Student's exam score. Reported on a scale of 1-5.                                                                                                    |
| 62          | Irregularity Code #1 [N] (where n represents the number of occurrences) | Yes        | VARCHAR2(2)   | Code indicating the type of irregularity or event related to the student's exam, if any. Refer to section below for the full list of valid codes and descriptions. |
| 63          | Irregularity Code #2 [N] (where n represents the number of occurrences) | Yes        | VARCHAR2(2)   | Refer to page 5 for the full list of valid codes and descriptions.                                                                                                 |

| Column<br># | Column Name                                                                       | Optional | Data Type    | Comment                                                                                                    |
|-------------|-----------------------------------------------------------------------------------|----------|--------------|----------------------------------------------------------------------------------------------------|
| Student     | Information                                                                       | 1        | 1            | 1                                                                                                    |
| 64          | Class Section Code<br>[N] (where n<br>represents the<br>number of<br>occurrences) | Yes      | VARCHAR2(1)  | Number representing the specific section the student belongs to. Used to distinguish multiple class sections or multiple teachers teaching the same AP subject/exam. Valid values are 1-9, and is assigned by the AP Coordinator at the time of the exam administration.                                                                                                    |
| History I   | nformation                                                                        |          |              |                                                                                                    |
| 239         | Date Grades<br>Released to College                                                | Yes      | VARCHAR2(6)  | Format = MMDDYY                                                                                                    |
| 240         | Date of Last Student<br>Update                                                    | No       | VARCHAR2(6)  | Format = MMDDYY (date on which the student's record was last updated)                                                                                                    |
| 241         | Date of this report                                                               | No       | VARCHAR2(6)  |                                                                                                    |
| Student     | Information Continu                                                               | ied      |              |                                                                                                    |
| 242         | Student Identifier                                                                | Yes      | VARCHAR2(25) | A unique number or alpha code assigned to<br>the student by the school, school system,<br>state, or other entity                                                                                                    |
| 243         | Race Ethnicity<br>Student Response<br>2016 and Forward                            | Yes      | VARCHAR(11)  | This field is populated for the 2016 exam administration and forward. The student's self-reported race and/or ethnicities. All characters contain either Y or N. The letter Y indicates that race/ethnicity value was selected by the student, while the letter N indicates it was not. One, multiple, or none may be checked with a Y. Position 1 = Cuban, Position 2 = Mexican, Position 3 = Puerto Rican, Position 4 = Other Hispanic Or Latino, Position 5 = Non-Hispanic Or Latino, Position 6 = American Indian or Alaska Native Position 7 = Asian (including Indian Subcontinent and Philippines Origin) Position 8 = Black or African American (including Africa and Afro-Caribbean Origin), Position 9 = Native Hawaiian or Other Pacific Islander Position 10 = White (including Middle Eastern Origin) Position 11 = Other. If viewing a student record for the 2015 exam administration or prior this field will be blank. Refer to field 19 for race/ethnicity data. |

#### Interfaces

| Column<br># | Column Name                                             | Optional | Data Type  | Comment                                                                                                    |
|-------------|---------------------------------------------------------|----------|------------|----------------------------------------------------------------------------------------------------|
| Student     | Information                                             |          | •          |                                                                                                    |
| 244         | Derived Aggregate<br>Race Ethnicity 2016<br>and Forward | Yes      | VARCHAR(2) | This field is populated for the 2016 exam administration and forward. The student's aggregate race/ethnicity per federal reporting guidelines. 0 = No Response, 1 = American Indian/Alaska Native, 2 = Asian, 3 = Black/African American, 4 = Hispanic/Latino, 8 = Native Hawaiian or Other Pacific Islander, 9 = White, 10 = Other, 12 = Two or More Races, Non-Hispanic. If viewing a student record for the 2015 exam administration or prior this field will be blank. Refer to field 19 for race/ethnicity data. |

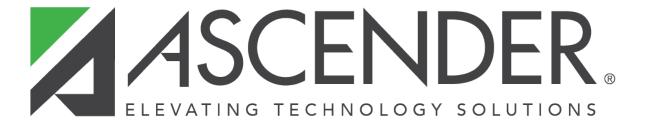

### **Back Cover**